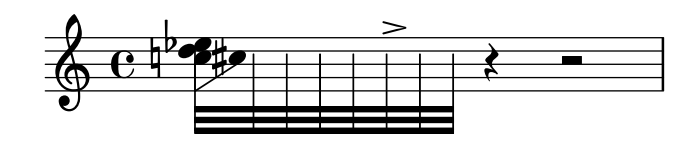

## USAGE

- 1. moved heads, no Stem-tweaking
- 2. split Stem, main Stem left
- 3. accidentals follow
- 4. main Stem at other positions
- 5. exclude certain new Stem-part
- 6. move Accidentals, lengthen Stem, move melting point

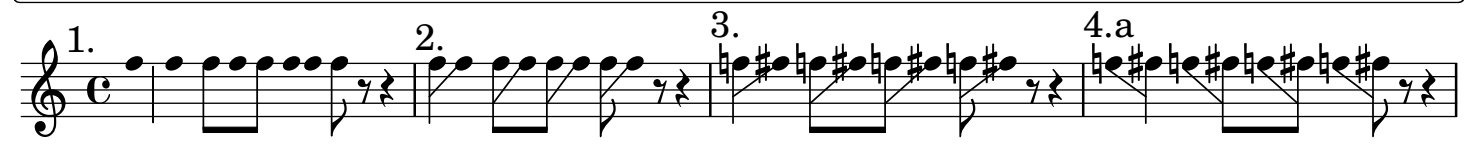

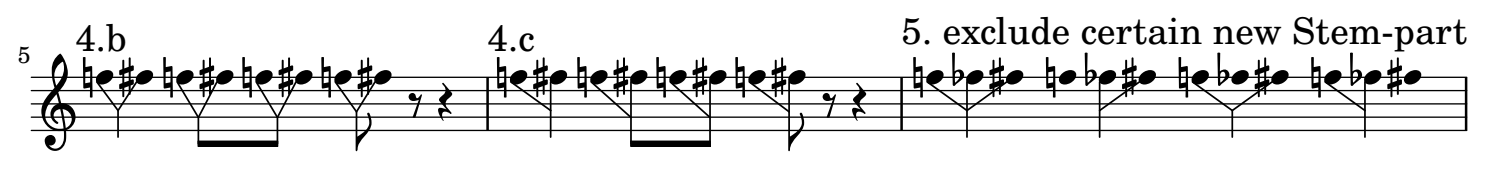

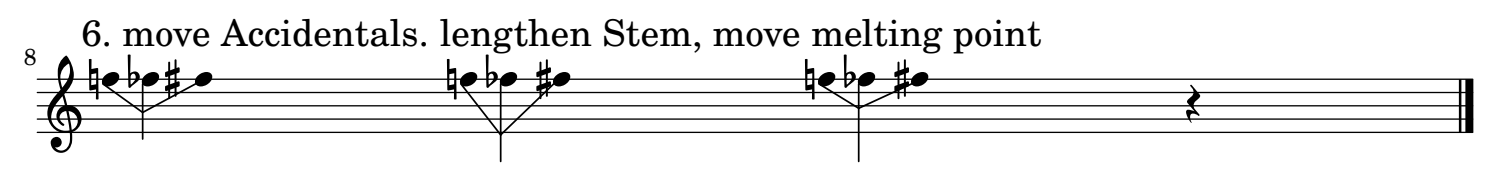

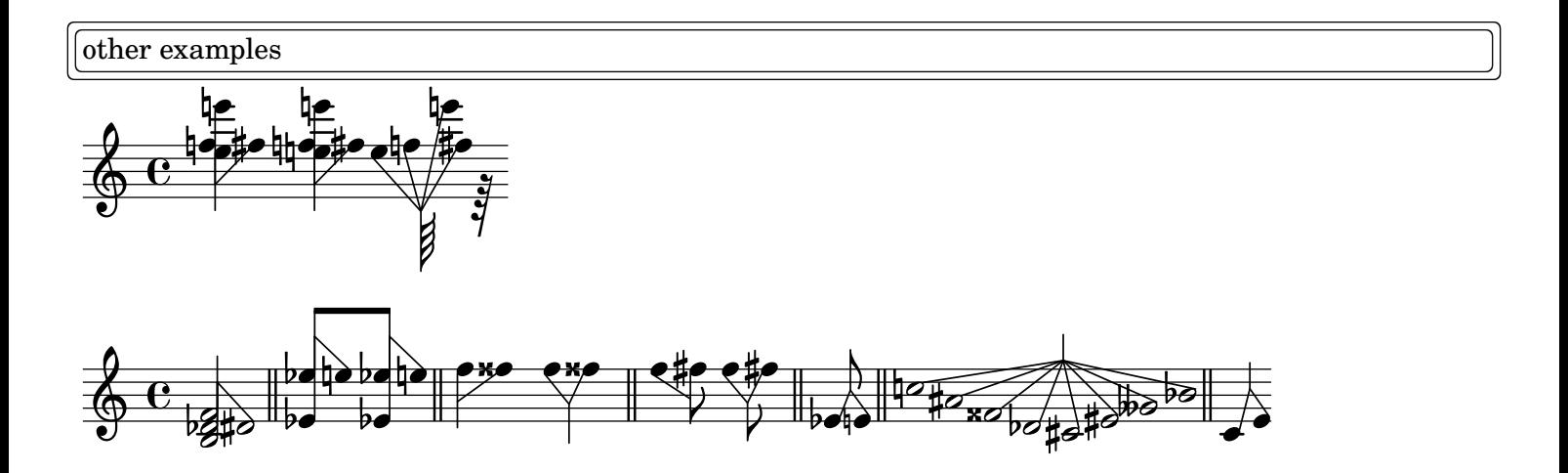

Following examples offset NoteColumns and Accidentals after having done \override Staff.AccidentalPlacement.positioning-done = ##t \bracketMrkp is used

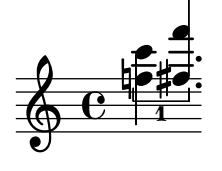

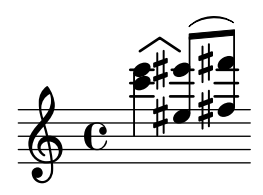

Following examples use \distributeNoteHeads, \bracketMrkp and Accidental.details.single-x-offset NB collisions may happen with current implementation of \bracketMrkp

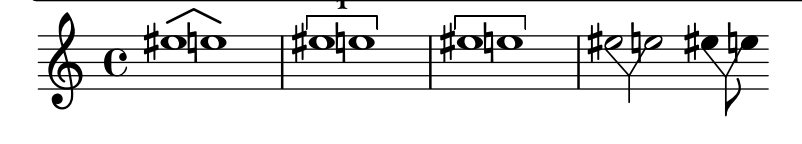

Following examples use \override Staff.AccidentalPlacement.positioning-done = ##t Accidental.X-offset

 $\overline{\phantom{a}}$ 

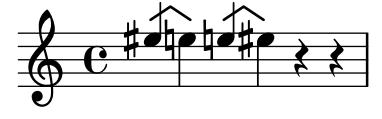

2

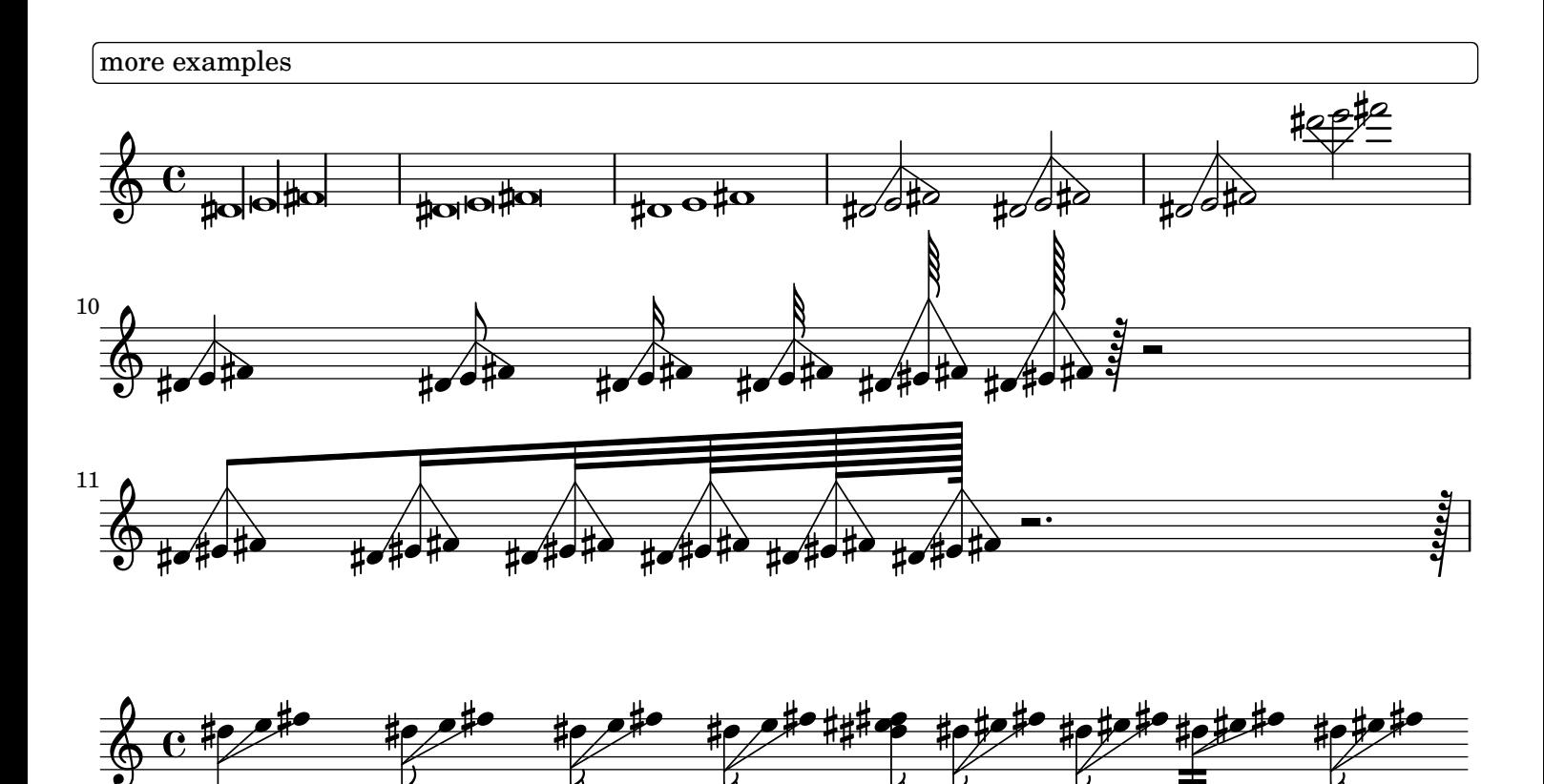

p

 $\boldsymbol{z}$ 

r

P

P

 $\boldsymbol{p}$